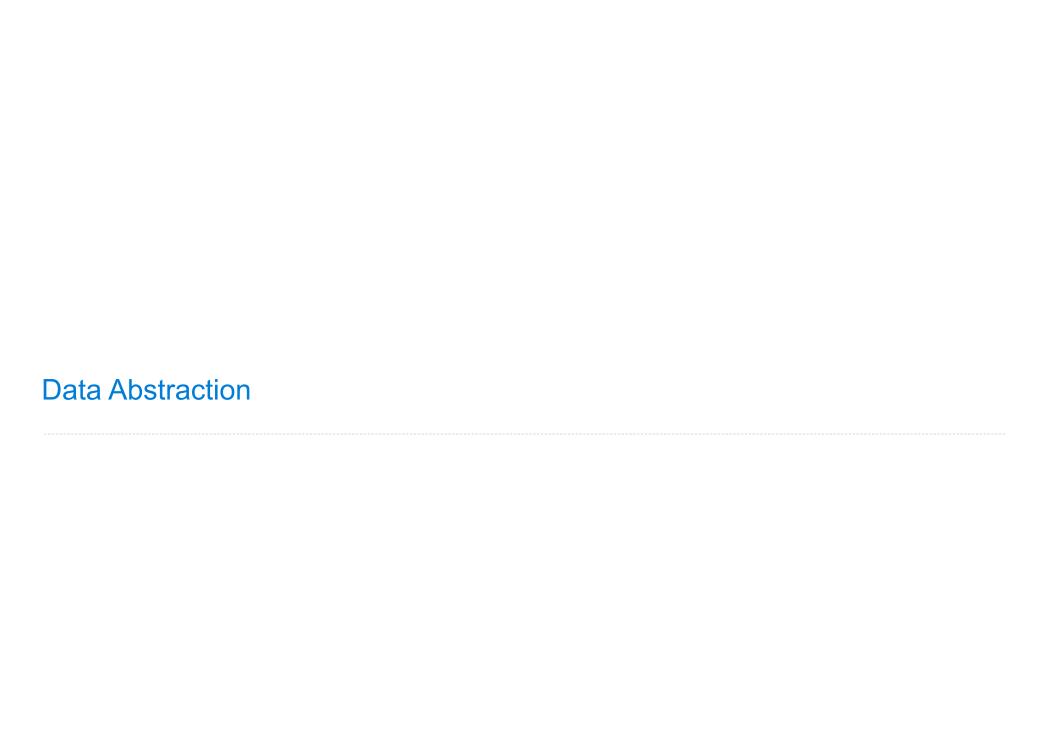

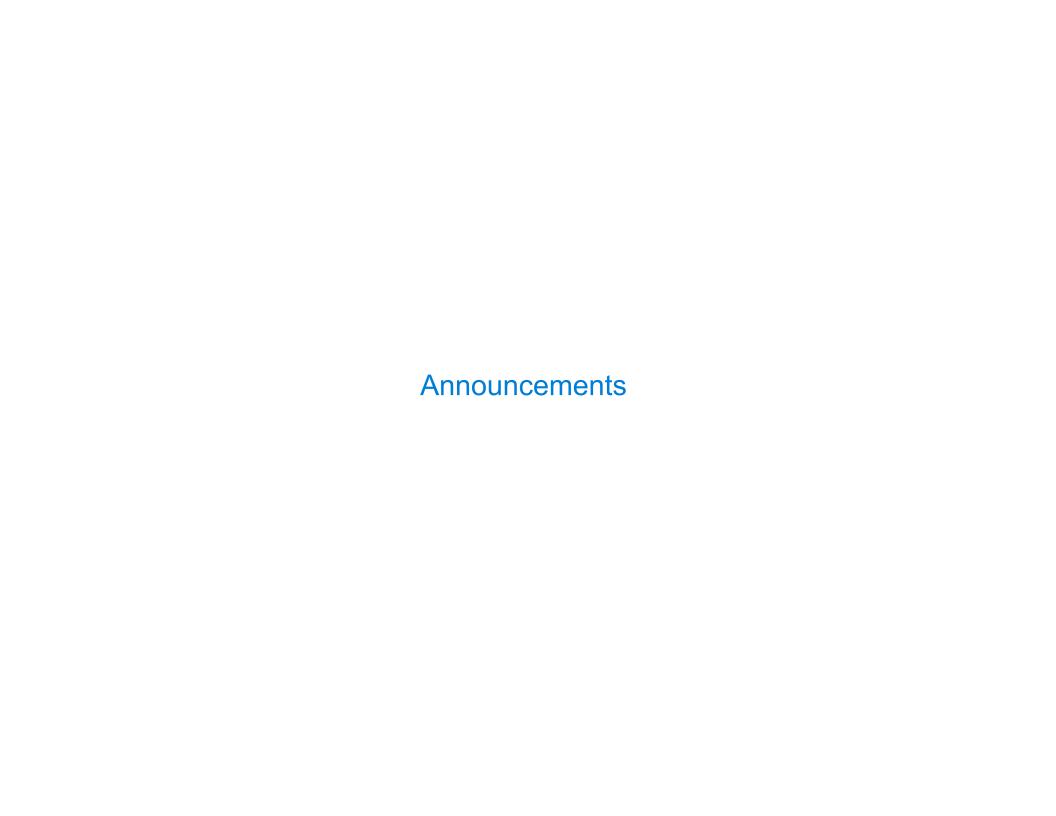

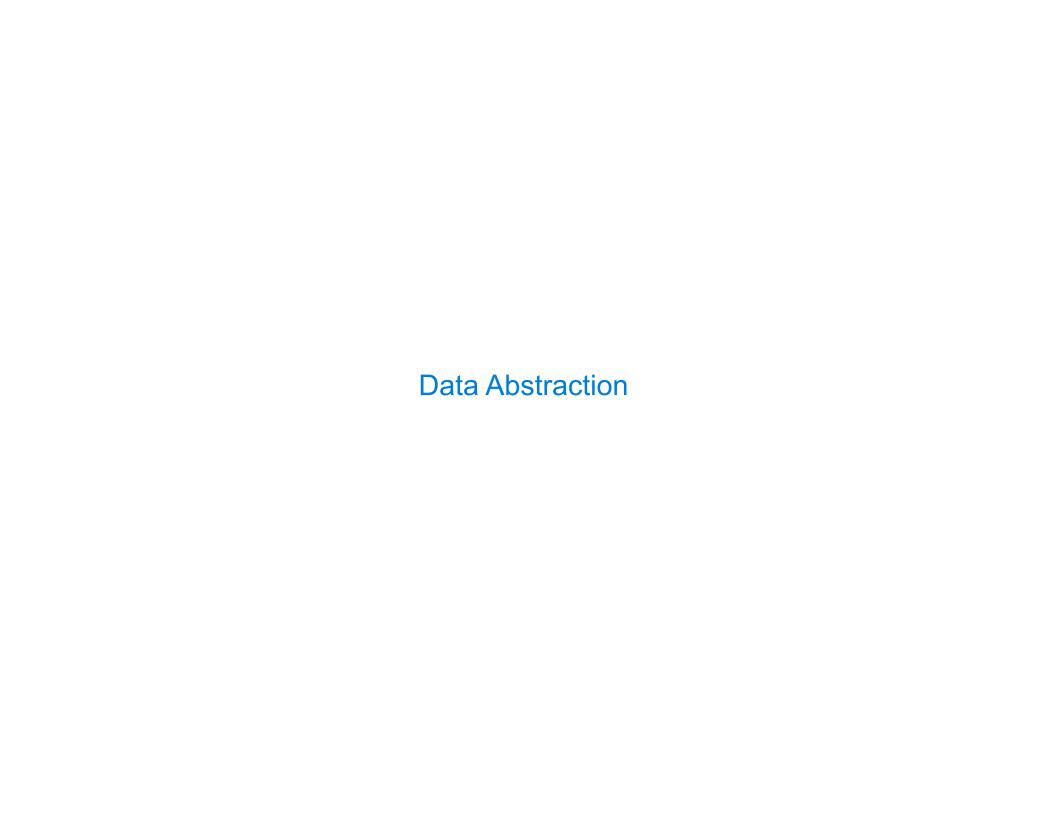

Compound values combine other values together

- Compound values combine other values together
  - -A date: a year, a month, and a day

- Compound values combine other values together
  - -A date: a year, a month, and a day
  - •A geographic position: latitude and longitude

- Compound values combine other values together
  - -A date: a year, a month, and a day
  - A geographic position: latitude and longitude
- •Data abstraction lets us manipulate compound values as units

- Compound values combine other values together
  - -A date: a year, a month, and a day
  - A geographic position: latitude and longitude
- Data abstraction lets us manipulate compound values as units
- Isolate two parts of any program that uses data:

- Compound values combine other values together
  - A date: a year, a month, and a day
  - A geographic position: latitude and longitude
- Data abstraction lets us manipulate compound values as units
- Isolate two parts of any program that uses data:
  - •How data are represented (as parts)

- Compound values combine other values together
  - A date: a year, a month, and a day
  - A geographic position: latitude and longitude
- Data abstraction lets us manipulate compound values as units
- Isolate two parts of any program that uses data:
  - •How data are represented (as parts)
  - •How data are manipulated (as units)

- Compound values combine other values together
  - A date: a year, a month, and a day
  - A geographic position: latitude and longitude
- Data abstraction lets us manipulate compound values as units
- Isolate two parts of any program that uses data:
  - •How data are represented (as parts)
  - •How data are manipulated (as units)
- Data abstraction: A methodology by which functions enforce an abstraction barrier between representation and use

### Programmers

- Compound values combine other values together
  - A date: a year, a month, and a day
  - A geographic position: latitude and longitude
- Data abstraction lets us manipulate compound values as units
- Isolate two parts of any program that uses data:
  - How data are represented (as parts)
  - •How data are manipulated (as units)
- •Data abstraction: A methodology by which functions enforce an abstraction barrier between *representation* and *use*

- Compound values combine other values together
  - A date: a year, a month, and a day
  - A geographic position: latitude and longitude
- Data abstraction lets us manipulate compound values as units
- Isolate two parts of any program that uses data:
  - •How data are represented (as parts)
  - •How data are manipulated (as units)
- Data abstraction: A methodology by which functions enforce an abstraction barrier between representation and use

|   | a | Hi |   | n | $\overline{}$ | N  | ь. | 'n |   | h |                     | rc |   |
|---|---|----|---|---|---------------|----|----|----|---|---|---------------------|----|---|
| ı | d | u  | U | ш | a             | IN | IU | ш  | ш | U | $\boldsymbol{\Box}$ | 3  | ١ |

numerator

denominator

numerator

denominator

Exact representation of fractions

numerator

denominator

Exact representation of fractions

A pair of integers

numerator

denominator

Exact representation of fractions

A pair of integers

As soon as division occurs, the exact representation may be lost! (Demo)

numerator

denominator

Exact representation of fractions

A pair of integers

As soon as division occurs, the exact representation may be lost! (Demo)

Assume we can compose and decompose rational numbers:

numerator

denominator

Exact representation of fractions

A pair of integers

As soon as division occurs, the exact representation may be lost! (Demo)

Assume we can compose and decompose rational numbers:

• rational(n, d) returns a rational number x

5

### numerator

denominator

Exact representation of fractions

A pair of integers

As soon as division occurs, the exact representation may be lost! (Demo)

Assume we can compose and decompose rational numbers:

- rational(n, d) returns a rational number x
- numer(x) returns the numerator of x

### numerator

denominator

Exact representation of fractions

A pair of integers

As soon as division occurs, the exact representation may be lost! (Demo)

Assume we can compose and decompose rational numbers:

- rational(n, d) returns a rational number x
- numer(x) returns the numerator of x
- denom(x) returns the denominator of x

### numerator

denominator

Exact representation of fractions

A pair of integers

As soon as division occurs, the exact representation may be lost! (Demo)

Assume we can compose and decompose rational numbers:

Constructor rational(n, d) returns a rational number x

- numer(x) returns the numerator of x
- denom(x) returns the denominator of x

### numerator

denominator

Exact representation of fractions

A pair of integers

As soon as division occurs, the exact representation may be lost! (Demo)

Assume we can compose and decompose rational numbers:

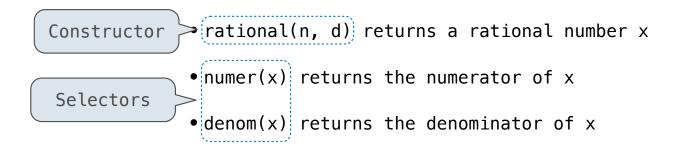

5

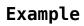

$$\frac{3}{2} * \frac{3}{5}$$

Example

Example

$$\frac{3}{2} \quad * \quad \frac{3}{5} \quad = \quad \frac{9}{10}$$

ny

nx

Example

$$\frac{3}{2} \quad * \quad \frac{3}{5} \quad = \quad \frac{9}{10}$$

$$\begin{array}{cccc}
 & nx & ny & nx*ny \\
\hline
 & dx & dy & dx*dy
\end{array}$$

Example

$$\frac{3}{2} \quad * \quad \frac{3}{5} \quad = \quad \frac{9}{10}$$

$$\frac{3}{2} + \frac{3}{5}$$

Example

$$\frac{3}{2} \quad * \quad \frac{3}{5} \quad = \quad \frac{9}{10}$$

$$\frac{3}{2}$$
 +  $\frac{3}{5}$  =  $\frac{21}{10}$ 

Example

$$\frac{3}{2} * \frac{3}{5} = \frac{9}{10}$$

$$\frac{3}{2}$$
 +  $\frac{3}{5}$  =  $\frac{21}{10}$ 

Example

$$\frac{nx}{dx}$$
 +  $\frac{ny}{dy}$ 

$$\frac{3}{2} \quad * \quad \frac{3}{5} \quad = \quad \frac{9}{10}$$

$$\frac{3}{2} + \frac{3}{5} = \frac{21}{10}$$

**Example** 

$$\frac{nx}{---} + \frac{ny}{---} = \frac{nx*dy + ny*dx}{dx*dy}$$

### Rational Number Arithmetic Implementation

$$\frac{nx}{---} * \frac{ny}{---} = \frac{nx*ny}{-----} \\
dx dy dx*dy$$

$$\frac{nx}{dx} + \frac{ny}{dy} = \frac{nx*dy + ny*dx}{dx*dy}$$

- rational(n, d) returns a rational number x
- numer(x) returns the numerator of x
- denom(x) returns the denominator of x

7

### Rational Number Arithmetic Implementation

$$\frac{nx}{dx} + \frac{ny}{dy} = \frac{nx*dy + ny*dx}{dx*dy}$$

- rational(n, d) returns a rational number x
- numer(x) returns the numerator of x
- denom(x) returns the denominator of x

$$\frac{nx}{dx} + \frac{ny}{dy} = \frac{nx*dy + ny*dx}{dx*dy}$$

- rational(n, d) returns a rational number x
- numer(x) returns the numerator of x
- denom(x) returns the denominator of x

$$\frac{nx}{-} * \frac{ny}{-} = \frac{nx*ny}{dx*dy}$$

$$\frac{nx}{dx} + \frac{ny}{dy} = \frac{nx*dy + ny*dx}{dx*dy}$$

- rational(n, d) returns a rational number x
- numer(x) returns the numerator of x
- denom(x) returns the denominator of x

$$\frac{nx}{-} * \frac{ny}{-} = \frac{nx*ny}{dx*dy}$$

$$\frac{nx}{dx} + \frac{ny}{dy} = \frac{nx*dy + ny*dx}{dx*dy}$$

- rational(n, d) returns a rational number x
- numer(x) returns the numerator of x
- denom(x) returns the denominator of x

$$\frac{nx}{dx} \quad * \quad \frac{ny}{dy} \quad = \quad \frac{nx*ny}{dx*dy}$$

$$\frac{nx}{dx} + \frac{ny}{dy} = \frac{nx*dy + ny*dx}{dx*dy}$$

- rational(n, d) returns a rational number x
- numer(x) returns the numerator of x
- denom(x) returns the denominator of x

$$\frac{nx}{dx} + \frac{ny}{dy} = \frac{nx*ny}{dx*dy}$$

$$\frac{nx}{dx} + \frac{ny}{dy} = \frac{nx*dy + ny*dx}{dx*dy}$$

- rational(n, d) returns a rational number x
- numer(x) returns the numerator of x
- denom(x) returns the denominator of x

```
def mul_rational(x, y):
    return rational(numer(x) * numer(y),
                    denom(x) * denom(y)
                                                                                 nx*ny
                                                        nx
                                                                   ny
      Constructor
                                                        dx
                                                                   dy
                                                                                 dx*dy
                        Selectors
def add rational(x, y):
    nx, dx = numer(x), denom(x)
    ny, dy = numer(y), denom(y)
    return rational(nx * dy + ny * dx, dx * dy)
                                                                             nx*dy + ny*dx
                                                                   ny
                                                        nx
def print rational(x):
    print(numer(x), '/', denom(x))
                                                                   dy
                                                                                 dx*dy
                                                        dx
def rationals_are_equal(x, y):
    return numer(x) * denom(y) == numer(y) * denom(x)
```

- rational(n, d) returns a rational number x
- numer(x) returns the numerator of x
- denom(x) returns the denominator of x

```
def rational(n, d):
    """Construct a rational number that represents N/D."""
    return [n, d]
```

9

```
def rational(n, d):
    """Construct a rational number that represents N/D."""
    return [n, d]
    Construct a list
```

```
def rational(n, d):
    """Construct a rational number that represents N/D."""
    return [n, d]

Construct a list

def numer(x):
    """Return the numerator of rational number X."""
    return x[0]
```

9

```
def rational(n, d):
    """Construct a rational number that represents N/D."""
    return [n, d]

    Construct a list

def numer(x):
    """Return the numerator of rational number X."""
    return x[0]

def denom(x):
    """Return the denominator of rational number X."""
    return x[1]
```

```
def rational(n, d):
    """Construct a rational number that represents N/D."""
    return [n, d]

    Construct a list

def numer(x):
    """Return the numerator of rational number X."""
    return x[0]

def denom(x):
    """Return the denominator of rational number X."""
    return x[1]

    Select item from a list
```

9

```
def rational(n, d):
    """Construct a rational number that represents N/D."""
    return [n, d]
      Construct a list
def numer(x):
    """Return the numerator of rational number X."""
    return x[0]
def denom(x):
    """Return the denominator of rational number X."""
    return x[1]
    Select item from a list
                                        (Demo)
```

9

$$\frac{3}{--} * \frac{5}{3}$$

## Example:

$$\frac{3}{2} * \frac{5}{3} = \frac{5}{2} + \frac{1}{10}$$

$$\frac{15}{6} * \frac{1/3}{1/3} = \frac{5}{2}$$

.....

## **Example:**

$$\frac{3}{2} * \frac{5}{3} = \frac{5}{2} + \frac{1}{10} = \frac{1}{2}$$

$$\frac{15}{6} * \frac{1/3}{1/3} = \frac{5}{2}$$

.....

$$\frac{3}{2} \times \frac{5}{3} = \frac{5}{2} \times \frac{5}{5} + \frac{1}{10} = \frac{1}{2}$$

$$\frac{15}{6} \times \frac{1/3}{1/3} = \frac{5}{2}$$

$$\frac{25}{50} \times \frac{1/25}{1/25} = \frac{1}{2}$$

## **Example:**

$$\frac{3}{2} \times \frac{5}{3} = \frac{5}{2} \times \frac{5}{5} + \frac{1}{10} = \frac{1}{2}$$

$$\frac{15}{6} \times \frac{1/3}{1/3} = \frac{5}{2}$$

$$\frac{25}{50} \times \frac{1/25}{1/25} = \frac{1}{2}$$

from math import gcd

## **Example:**

$$\frac{3}{2} * \frac{5}{3} = \frac{5}{2} + \frac{1}{10} = \frac{1}{2}$$

$$\frac{15}{6} * \frac{1/3}{1/3} = \frac{5}{2}$$

$$\frac{25}{50} * \frac{1/25}{1/25} = \frac{1}{2}$$

from math import gcd

def rational(n, d):

## **Example:**

$$\frac{3}{2} \times \frac{5}{3} = \frac{5}{2} \times \frac{5}{5} + \frac{1}{10} = \frac{1}{2}$$

$$\frac{15}{6} \times \frac{1/3}{1/3} = \frac{5}{2}$$

$$\frac{25}{50} \times \frac{1/25}{1/25} = \frac{1}{2}$$

from math import gcd

def rational(n, d):
 """Construct a rational that represents n/d in lowest terms."""

$$\frac{3}{2} * \frac{5}{3} = \frac{5}{2} + \frac{1}{10} = \frac{1}{2}$$

$$\frac{15}{6} * \frac{1/3}{1/3} = \frac{5}{2}$$

$$\frac{25}{50} * \frac{1/25}{1/25} = \frac{1}{2}$$

```
from math import gcd

def rational(n, d):
    """Construct a rational that represents n/d in lowest terms."""
    g = gcd(n, d)
```

$$\frac{3}{2} \times \frac{5}{3} = \frac{5}{2} \times \frac{5}{5} + \frac{1}{10} = \frac{1}{2}$$

$$\frac{15}{6} \times \frac{1/3}{1/3} = \frac{5}{2}$$

$$\frac{25}{50} \times \frac{1/25}{1/25} = \frac{1}{2}$$

```
from math import gcd

def rational(n, d):
    """Construct a rational that represents n/d in lowest terms."""
    g = gcd(n, d)
    return [n//g, d//g]
```

$$\frac{3}{2} \times \frac{5}{3} = \frac{5}{2} \times \frac{5}{5} + \frac{1}{10} = \frac{1}{2}$$

$$\frac{15}{6} \times \frac{1/3}{1/3} = \frac{5}{2}$$

$$\frac{25}{50} \times \frac{1/25}{1/25} = \frac{1}{2}$$

$$\frac{3}{2} * \frac{5}{3} = \frac{5}{2} + \frac{1}{10} = \frac{1}{2}$$

$$\frac{15}{6} * \frac{1/3}{1/3} = \frac{5}{2}$$

$$\frac{25}{50} * \frac{1/25}{1/25} = \frac{1}{2}$$

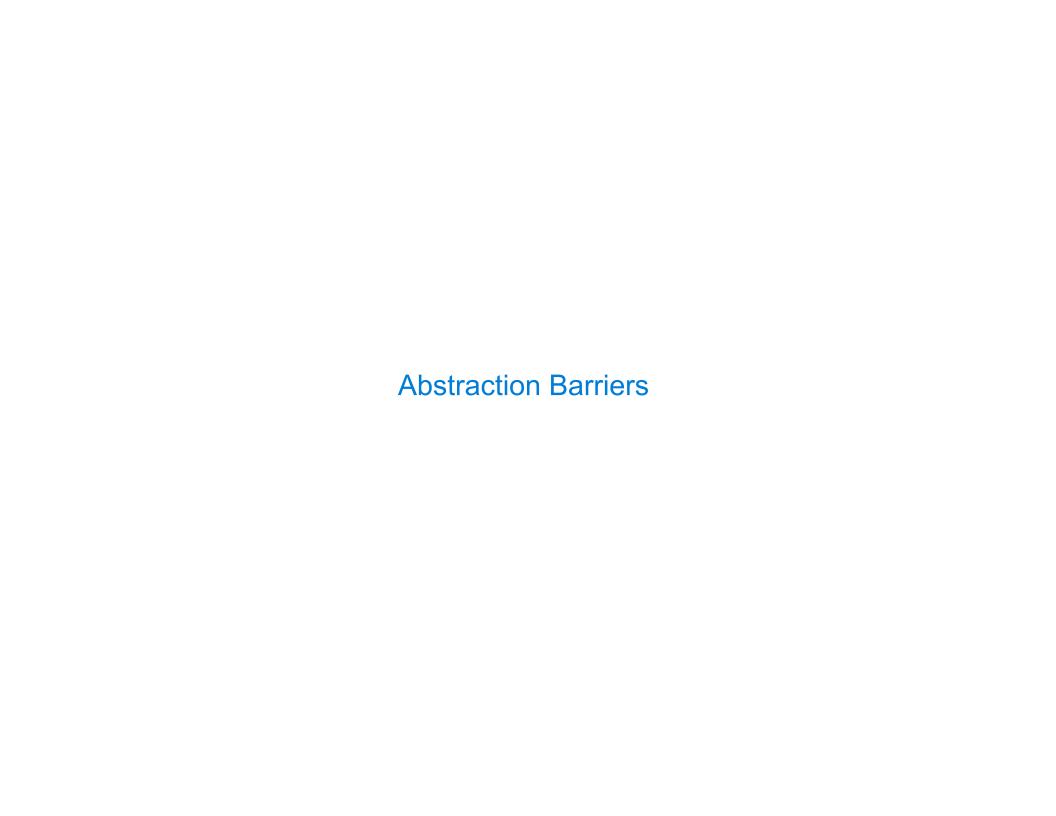

Parts of the program that... Treat rationals as...

Using...

12

Parts of the program that... Treat rationals as...

Using...

Use rational numbers to perform computation

Parts of the program that... Treat rationals as... Using...

Use rational numbers to perform computation whole data values

| Parts of the program that                      | Treat rationals as | Using                                                                     |
|------------------------------------------------|--------------------|---------------------------------------------------------------------------|
| Use rational numbers<br>to perform computation | whole data values  | <pre>add_rational, mul_rational rationals_are_equal, print_rational</pre> |

| Parts of the program that                         | Treat rationals as | Using                                                                     |
|---------------------------------------------------|--------------------|---------------------------------------------------------------------------|
| Use rational numbers<br>to perform computation    | whole data values  | <pre>add_rational, mul_rational rationals_are_equal, print_rational</pre> |
| Create rationals or implement rational operations |                    |                                                                           |

| Parts of the program that                         | Treat rationals as             | Using                                                                     |
|---------------------------------------------------|--------------------------------|---------------------------------------------------------------------------|
| Use rational numbers<br>to perform computation    | whole data values              | <pre>add_rational, mul_rational rationals_are_equal, print_rational</pre> |
| Create rationals or implement rational operations | numerators and<br>denominators |                                                                           |

| Parts of the program that                         | Treat rationals as             | Using                                                                     |
|---------------------------------------------------|--------------------------------|---------------------------------------------------------------------------|
| Use rational numbers<br>to perform computation    | whole data values              | <pre>add_rational, mul_rational rationals_are_equal, print_rational</pre> |
| Create rationals or implement rational operations | numerators and<br>denominators | rational, numer, denom                                                    |

| Parts of the program that                         | Treat rationals as             | Using                                                                     |
|---------------------------------------------------|--------------------------------|---------------------------------------------------------------------------|
| Use rational numbers<br>to perform computation    | whole data values              | <pre>add_rational, mul_rational rationals_are_equal, print_rational</pre> |
| Create rationals or implement rational operations | numerators and<br>denominators | rational, numer, denom                                                    |

| Parts of the program that                         | Treat rationals as             | Using                                                                     |
|---------------------------------------------------|--------------------------------|---------------------------------------------------------------------------|
| Use rational numbers<br>to perform computation    | whole data values              | <pre>add_rational, mul_rational rationals_are_equal, print_rational</pre> |
| Create rationals or implement rational operations | numerators and<br>denominators | rational, numer, denom                                                    |
| Implement selectors and constructor for rationals |                                |                                                                           |

| Parts of the program that                         | Treat rationals as             | Using                                        |
|---------------------------------------------------|--------------------------------|----------------------------------------------|
| Use rational numbers<br>to perform computation    | whole data values              | add_rational, mul_rational rational rational |
| Create rationals or implement rational operations | numerators and<br>denominators | rational, numer, denom                       |
| Implement selectors and constructor for rationals | two-element lists              |                                              |

| Parts of the program that                         | Treat rationals as             | Using                                                                     |
|---------------------------------------------------|--------------------------------|---------------------------------------------------------------------------|
| Use rational numbers<br>to perform computation    | whole data values              | <pre>add_rational, mul_rational rationals_are_equal, print_rational</pre> |
| Create rationals or implement rational operations | numerators and<br>denominators | rational, numer, denom                                                    |
| Implement selectors and constructor for rationals | two-element lists              | list literals and element selection                                       |

| Parts of the program that                         | Treat rationals as             | Using                                        |  |
|---------------------------------------------------|--------------------------------|----------------------------------------------|--|
| Use rational numbers<br>to perform computation    | whole data values              | add_rational, mul_rational rational rational |  |
| Create rationals or implement rational operations | numerators and<br>denominators | rational, numer, denom                       |  |
| Implement selectors and constructor for rationals | two-element lists              | list literals and element selection          |  |

| Parts of the program that                         | Treat rationals as             | Using                                                                     |
|---------------------------------------------------|--------------------------------|---------------------------------------------------------------------------|
| Use rational numbers<br>to perform computation    | whole data values              | <pre>add_rational, mul_rational rationals_are_equal, print_rational</pre> |
| Create rationals or implement rational operations | numerators and<br>denominators | rational, numer, denom                                                    |
| Implement selectors and constructor for rationals | two-element lists              | list literals and element selection                                       |
|                                                   | Implementation of lis          | sts                                                                       |

| Parts of the program that                         | Treat rationals as Using       |                                                                           |  |
|---------------------------------------------------|--------------------------------|---------------------------------------------------------------------------|--|
| Use rational numbers<br>to perform computation    | whole data values              | <pre>add_rational, mul_rational rationals_are_equal, print_rational</pre> |  |
| Create rationals or implement rational operations | numerators and<br>denominators | rational, numer, denom                                                    |  |
| Implement selectors and constructor for rationals | two-element lists              | list literals and element selection                                       |  |
| Implementation of lists                           |                                |                                                                           |  |

```
add_rational( [1, 2], [1, 4] )

def divide_rational(x, y):
    return [ x[0] * y[1], x[1] * y[0] ]
```

```
add_rational([1, 2], [1, 4])

def divide_rational(x, y):
    return [ x[0] * y[1], x[1] * y[0] ]
```

```
Does not use
constructors

add_rational([1, 2], [1, 4])

def divide_rational(x, y):
   return [ x[0] * y[1], x[1] * y[0] ]
```

```
Does not use constructors

add_rational([1, 2], [1, 4])

def divide_rational(x, y):
    return [x[0] * y[1], x[1] * y[0]]

No selectors!
```

```
Does not use
                             Twice!
                 constructors
add_rational([1, 2], [1, 4]
def divide_rational(x, y):
     return [ x[0] * y[1], x[1] * y[0] ]
                 No selectors!
                     And no constructor!
```

| Violating Abstraction Barriers |    |
|--------------------------------|----|
|                                |    |
|                                |    |
|                                |    |
|                                |    |
|                                |    |
|                                |    |
|                                |    |
|                                |    |
|                                |    |
|                                | 13 |

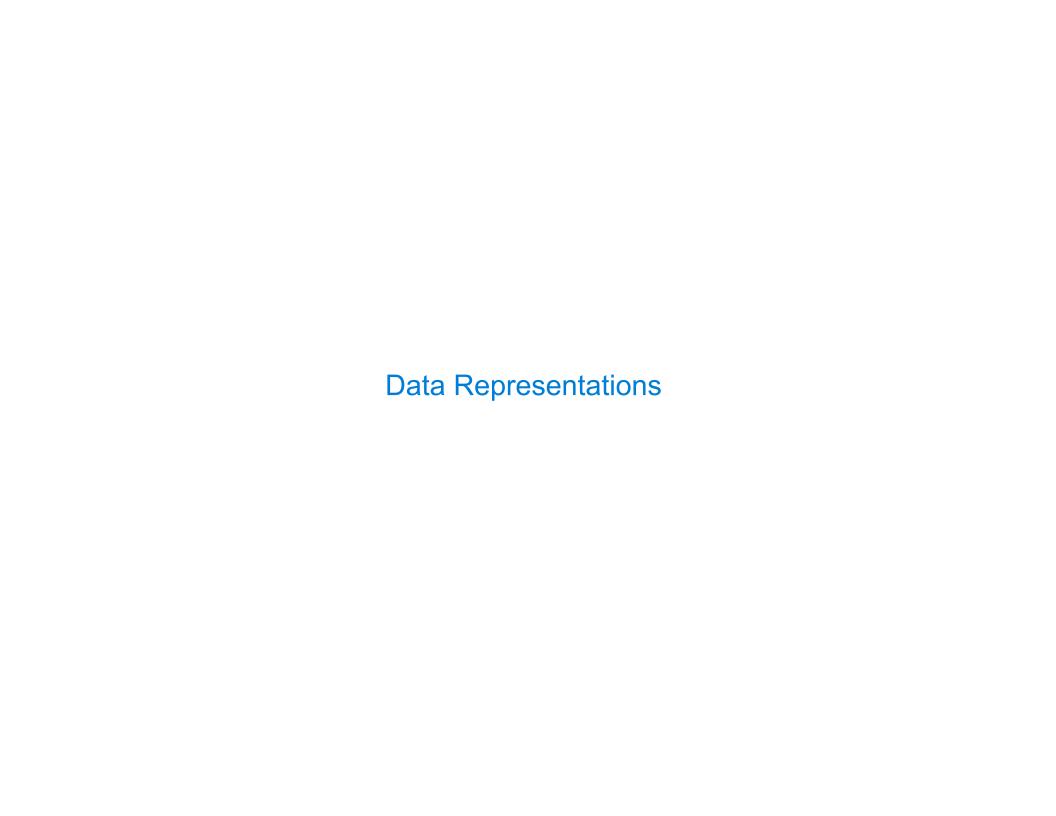

 We need to guarantee that constructor and selector functions work together to specify the right behavior

- We need to guarantee that constructor and selector functions work together to specify the right behavior
- •Behavior condition: If we construct rational number x from numerator n and denominator d, then numer(x)/denom(x) must equal n/d

- We need to guarantee that constructor and selector functions work together to specify the right behavior
- Behavior condition: If we construct rational number x from numerator n and denominator d, then numer(x)/denom(x) must equal n/d
- •Data abstraction uses selectors and constructors to define behavior

- We need to guarantee that constructor and selector functions work together to specify the right behavior
- Behavior condition: If we construct rational number x from numerator n and denominator d, then numer(x)/denom(x) must equal n/d
- •Data abstraction uses selectors and constructors to define behavior
- If behavior conditions are met, then the representation is valid

- We need to guarantee that constructor and selector functions work together to specify the right behavior
- Behavior condition: If we construct rational number x from numerator n and denominator d, then numer(x)/denom(x) must equal n/d
- •Data abstraction uses selectors and constructors to define behavior
- If behavior conditions are met, then the representation is valid

You can recognize an abstract data representation by its behavior

- We need to guarantee that constructor and selector functions work together to specify the right behavior
- Behavior condition: If we construct rational number x from numerator n and denominator d, then numer(x)/denom(x) must equal n/d
- •Data abstraction uses selectors and constructors to define behavior
- If behavior conditions are met, then the representation is valid

You can recognize an abstract data representation by its behavior

(Demo)

| Rationals Implemented as Functions |  |
|------------------------------------|--|
| •                                  |  |
|                                    |  |
|                                    |  |
|                                    |  |
|                                    |  |
|                                    |  |
|                                    |  |
|                                    |  |
|                                    |  |
|                                    |  |

```
def rational(n, d):
    def select(name):
        if name == 'n':
            return n
        elif name == 'd':
            return d
        return select

def numer(x):
    return x('n')

def denom(x):
    return x('d')
```

```
def rational(n, d):
    def select(name):
        if name == 'n':
            return n
        elif name == 'd':
            return d
    return select
This
function
represents
a rational
number
```

```
def numer(x):
    return x('n')

def denom(x):
    return x('d')
```

```
def rational(n, d):
    def select(name):
                                 This
         if name == 'n':
                               function
             return n
                              represents
         elif name == 'd':
                              a rational
                                number
             return d
    return select
                  Constructor is a
               higher-order function
def numer(x):
    return x('n')
def denom(x):
    return x('d')
```

```
def rational(n, d):
    def select(name):
                                 This
         if name == 'n':
                                function
             return n
                               represents
         elif name == 'd':
                               a rational
                                number
             return d
    return select
                  Constructor is a
                higher-order function
def numer(x):
    return x('n')
                       Selector calls x
def denom(x):
    return x('d')
```

```
def rational(n, d):
    def select(name):
                                 This
         if name == 'n':
                                function
             return n
                               represents
         elif name == 'd':
                               a rational
                                 number
             return d
    return select
                  Constructor is a
                higher-order function
def numer(x):
    return x('n')
                       Selector calls x
def denom(x):
    return x('d')
```

x = rational(3, 8)
numer(x)

```
Global frame
                                                                                   func rational(n, d) [parent=Global]
def rational(n, d):
                                                                      rational
                                                                                   → func numer(x) [parent=Global]
      def select(name):
                                          This
                                                                      numer
           if name == 'n':
                                                                                   func denom(x) [parent=Global]
                                        function
                                                                      denom
                 return n
                                       represents
                                                                                   ≜func select(name) [parent=f1]
           elif name == 'd':
                                       a rational
                                                       f1: rational [parent=Global]
                                         number
                 return d
      return select
                                                                         d
                                                                       select
                                                                      Return
                       Constructor is a
                                                                       value
                    higher-order function
                                                       f2: numer [parent=Global]
def numer(x):
      return x('n')
                              Selector calls x
def denom(x):
                                                       f3: select [parent=f1]
      return x('d')
                                                                     name
                                                                                      x = rational(3, 8)
                                                                                      numer(x)
```